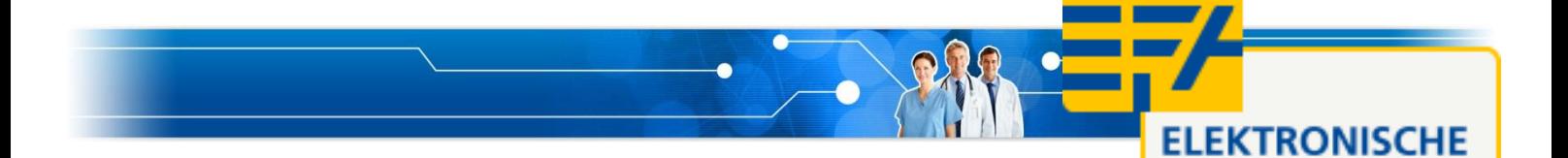

Elektronische Fallakte e.V.

c/o Universitätsklinikum Aachen

Pauwelsstraße 30 52074 Aachen

**FALLAKTE** 

http://www.Fallakte.de

# **Spezifikation Offline Token**

**Addendum zur EFA v2.0 Spezifikation**

**DRAFT 03-05-2018**

**Tim Wilking, Salima Houta Fraunhofer-Institut für Software- und Systemtechnik** Inhalt

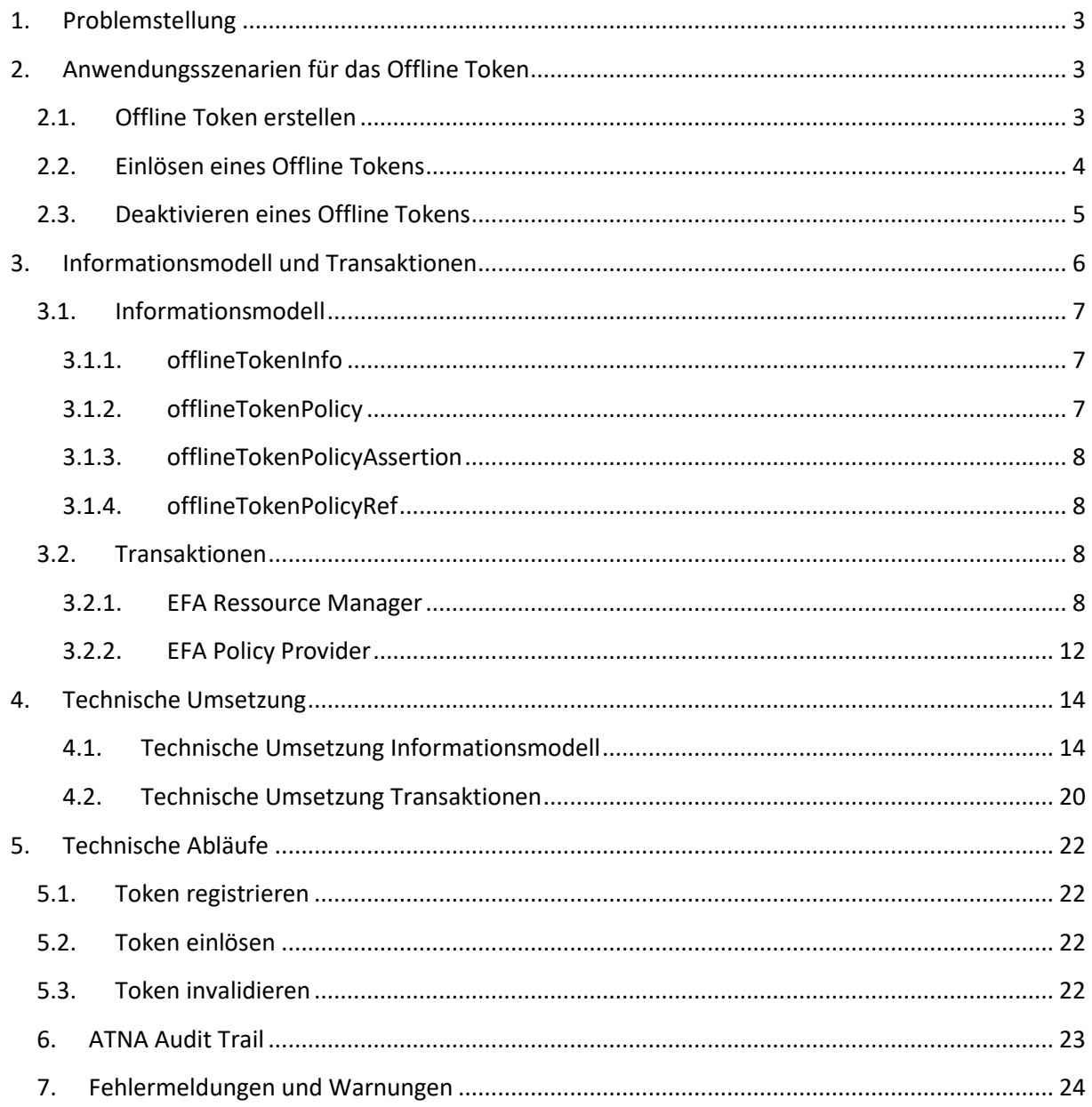

### <span id="page-2-0"></span>**1. Problemstellung**

Die technische Spezifikation der EFA 2.0 unterstützt in der aktuellen Version die Vergabe von Berechtigungen auf eine Fallakte über ein strukturiertes Berechtigungsmanagement. Ein bereits berechtigter EFA-Teilnehmer erteilt im Auftrag des Patienten nach schriftlicher Einwilligung des Patienten bei der Anlage der Fallakte oder bei der Anpassung der Berechtigungen einer Fallakte weiteren Einrichtungen oder Personen Zugriff auf die Fallakte. Um Berechtigungen auf eine Akte zu vergeben, muss der Arzt bereits zugriffsberechtigt auf die Fallakte sein. Diese Rahmenbedingungen sind nicht immer gegeben. Konsultiert ein Patient einen nicht berechtigten Arzt und möchte diesem ad hoc Zugriff auf eine seiner Fallakten erteilen, ist dies nicht möglich. Außerdem ist es in beispielsweise in Notfallszenarien relevant, schnell neue Leistungserbringer für eine Fallakte zu berechtigten. Ein Kommunikationsaufbau zu berechtigten Leistungserbringern für die Editierung der Zugriffsberechtigungen ist zeitintensiv, organisatorisch komplex und nicht realistisch, da eine Zugriffsrechteerweiterung ohne Patient oder Vormund nicht möglich ist.

Um einen schnellen Zugriff für neue Beteiligte am Behandlungsszenario zu ermöglichen, soll das Offline Token zum Einsatz kommen. Dies ist ein Mechanismus, der es dem Patienten ermöglicht unabhängig relevante Leistungserbringer für den Zugriff auf die Fallakte zu berechtigen. Das Offline Token gilt immer für eine bestimmte Fallakte und ermöglicht EFA-Teilnehmern nach Überreichung des Tokens durch den Patienten, sich selbst ein Zugriffsrecht auf diese Fallakte zu erteilen. Um dem Datenschutz und der Datensicherheit Rechnung zu tragen, kann das Offline Token nur von Personen eingelöst werden, die im EFA-Netzwerk registriert sind. Die Offline Token Transaktionen werden dabei umfassend protokolliert. Außerdem ist die schriftliche Einwilligung des Patienten oder eines Vormunds wesentlich.

Das EFA 2.0 Addendum Offline Token umfasst die technische Beschreibung der Umsetzung des Offline Tokens. Die Spezifikation setzt auf bestehende Mechanismen der Fallakte auf, um den Entwicklungsaufwand möglichst gering zu halten und auf bereits etablierte Verfahren aufzusetzen

### <span id="page-2-1"></span>**2. Anwendungsszenarien für das Offline Token**

### <span id="page-2-2"></span>**2.1.Offline Token erstellen**

Auf Wunsch des Patienten stellt ein auf die Fallakte des Patienten zugriffsberechtigter EFA-Teilnehmer ein Offline Token aus. Dazu wählt der EFA-Teilnehmer die relevante Fallakte aus und bestätigt die Funktion zum Erstellen eines Offline Tokens. Nach Erstellung des Offline Token wird dieses ausgedruckt und dem Patienten ausgehändigt. Eine elektronische Übermittlung ist ebenfalls möglich, wenn entsprechende technische Infrastrukturen dafür geschaffen wurden. Die Erzeugung des Offline Tokens kann standardmäßig in den Prozess der Fallaktenanlage eingebettet werden.

Die erfolgreiche Erstellung des Offline Tokens umfasst die nachfolgend gelisteten Prozessschritte. Im technischen Teil wird der Prozess inkl. der Ausnahmen detailliert beschreiben.

- Der EFA-Teilnehmer wählt die Funktion zum Erstellen des Offline Tokens im EFA-Teilnehmersystem (z. B. EFA Portal) aus
- Das EFA-Teilnehmersystem erzeugt eine Offline Token Kennung
- Das EFA-Teilnehmersystem erzeugt eine Einlöse-Policy, welches die Kennung und die Fallakte verknüpft
- Das EFA-Teilnehmersystem stellt die Einlöse-Policy in die Fallakte ein
- Das EFA-Providersystem speichert die Einlöse-Policy und deaktiviert bereits bestehende Offline Tokens sofern vorhanden
- Das EFA-Teilnehmersystem generiert einen QR-Codes aus der Kennung
- Der EFA-Teilnehmer aktiviert das Drucken des QR-Codes
- Der EFA-Teilnehmer übergibt das gedruckte Offline Token an den Patienten

### <span id="page-3-0"></span>**2.2.Einlösen eines Offline Tokens**

Durch das Aushändigen des QR-Code kann der Patient einem beliebigem EFA-Teilnehmer den Zugriff auf die entsprechende Fallakte ermöglichen. Dazu wird der QR-Code im EFA-Teilnehmersystem eingelesen. Mit der im QR-Code enthaltenen Kennung kann das Client System die notwendigen Metadaten und die Zugriffsberechtigung in Form einer Einlöse-Policy beim EFA-Providersystem abrufen. Zusammen mit der Benutzeridentität (EFA Identity Assertion) hat der einlösende EFA-Teilnehmer vollen Zugriff auf die Fallakte. Jetzt kann der EFA-Teilnehmer die Berechtigungen gemäß dem Patientenwillen anpassen und erweitern. Prinzipiell kann der EFA-Teilnehmer beliebige Organisationen oder einzelne EFA-Teilnehmer berechtigen, wenn es dem Patientenwillen entspricht.

Das erfolgreiche Einlösen des Offline Tokens umfasst folgende Schritte. Im technischen Teil wird der Prozess inkl. der Ausnahmen detailliert beschreiben.

- Der Patient übergibt dem zu berechtigendem EFA-Teilnehmer das Offline Token
- Der EFA-Teilnehmer wählt im EFA-Teilnehmersystem die Funktion zum Einlösen des Offline Tokens und scannt anschließend den QR-Code ein
- Das EFA-Teilnehmersystem extrahiert die Kennung aus dem QR-Code
- Das EFA-Teilnehmersystem sendet eine Anfrage inkl. der Kennung aus dem Offline Token sowie der Benutzeridentität des EFA-Teilnehmers an das EFA-Providersystem das Offline Token einzulösen
- Das EFA-Providersystem sendet nach Prüfung der Benutzeridentität eine temporäre Einlöse-Policy an das EFA-Teilnehmersystem
- Das EFA-Teilnehmersystem fragt mit der temporären Einlöse-Policy und der Benutzeridentität des EFA-Teilnehmers die aktuellen Berechtigungen der Fallakte beim EFA-Providersystem ab
- Das EFA-Providersystem prüft die Einlöse-Policy und die Benutzeridentität und liefert im Erfolgsfall die aktuellen Berechtigungen an das EFA-Teilnehmersystem zurück
- Das EFA-Teilnehmersystem öffnet die Berechtigungskonfiguration und zeigt diese dem EFA-Teilnehmer an
- Der EFA-Teilnehmer editiert die Berechtigungen und gibt sich oder seiner gesamten Einrichtung Zugriffsrechte auf die Fallakte
- Der EFA-Teilnehmer bestätigt die Anpassung der Berechtigungen nach schriftlicher Einwilligung durch den Patienten
- Das EFA-Teilnehmersystem sendet eine Anfrage inkl. der Einlöse-Policy sowie der Benutzeridentität des EFA-Teilnehmers zur Anpassung der Berechtigungen
- Das EFA-Providersystem prüft die Einlöse-Policy und die Benutzeridentität und speichert im Erfolgsfall die neuen Berechtigungen

### <span id="page-4-0"></span>**2.3.Deaktivieren eines Offline Tokens**

Das Deaktivieren eines Offline Tokens erfolgt automatisiert beim Erstellen eines neuen Offline Tokens. Eine Deaktivierung losgelöst vom Erstellen ist ebenfalls möglich.

Das erfolgreiche Deaktivieren des Offline Tokens umfasst folgende Schritte. Im technischen Teil wird der Prozess inkl. der Ausnahmen detailliert beschreiben.

- Der Patient teilt einem auf seine Fallakte zugriffsberechtigten EFA-Teilnehmer mit, dass er seinen Offline Token deaktivieren möchte
- Der EFA-Teilnehmer öffnet die Fallakte und wählt die Funktion zum Deaktivieren des Offline Tokens aus
- Das EFA-Teilnehmersystem sendet eine Anfrage mit der Benutzeridentität des EFA-Teilnehmers an das EFA-Providersystem das Offline Token zu deaktivieren
- Das EFA-Providersystem prüft die Benutzeridentität, deaktiviert das Offline Token und löscht die Einlöse-Policy
- Das EFA-Providersystem sendet eine Statusinformation an das EFA-Teilnehmersystem
- Das EFA-Teilnehmersystem stellt die Statusinformation dar

### <span id="page-5-0"></span>**3. Informationsmodell und Transaktionen**

Das nachfolgende Modell skizziert die relevanten EFA-Akteure zur Umsetzung des Offline Tokens.

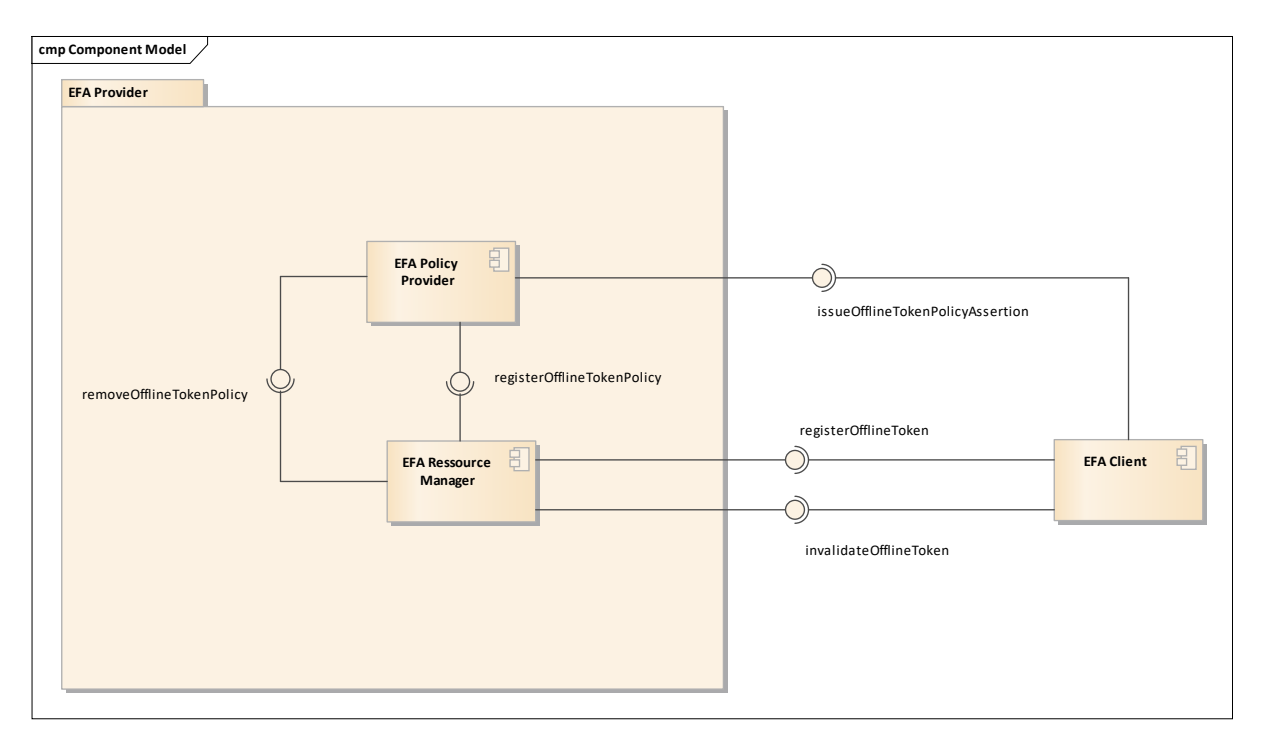

#### *Abbildung 1 Komponentenmodell zum Offline Token*

Für die Umsetzung der Offline Token Funktionalität sind keine zusätzlichen EFA-Akteure notwendig. Die bestehenden Akteure werden um zusätzliche Funktionalität erweitert, sowie das Informationsmodell und das Sicherheitsmodell ergänzt. Die Interaktionen zwischen den Komponenten werden in Kapitel **Fehler! Verweisquelle konnte nicht gefunden werden.** detailliert beschrieben.

Die nachfolgende Tabelle listet die EFA-Akteur auf, die im Kontext des Offline Tokens eine Rolle spielen. Auf eine detaillierte Beschreibung der Komponenten wird an dieser Stelle verzichtet. Die Informationen können in der EFA-Spezifikation nachgelesen werden.

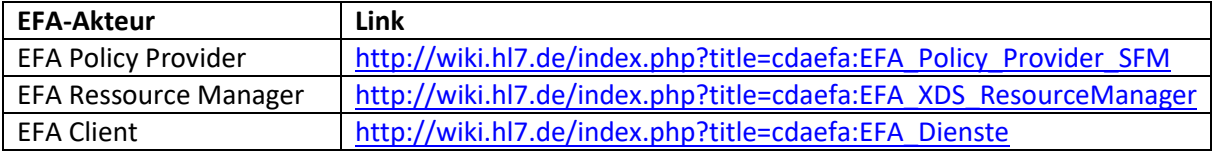

### <span id="page-6-0"></span>**3.1. Informationsmodell**

Das Informationsmodell der EFA-Spezifikation (siehe: http://wiki.hl7.de/index.php?title=cdaefa:EFA\_Business\_Informationsmodell und http://wiki.hl7.de/index.php?title=cdaefa:EFA\_Security\_Informationsmodell) wird um die im Folgendem beschriebenen Klassen erweitert.

### <span id="page-6-1"></span>**3.1.1. offlineTokenInfo**

Diese Klasse repräsentiert eine strukturierte Abbildung einer Zugriffsregel für eine konkrete EFA in einem Dokument. Die Zugriffsregel ist für jeden EFA-Teilnehmer anwendbar. Zu jeder Zeit hat eine EFA maximal eine gültige offlineTokenInfo Instanz. Eine neue Instanz invalidiert die bestehende Instanz.

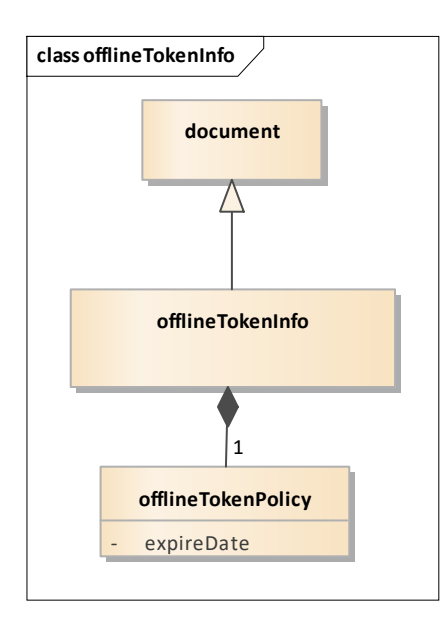

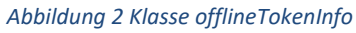

#### <span id="page-6-2"></span>**3.1.2. offlineTokenPolicy**

Dieses Sicherheitsobjekt beschreibt eine Zugriffsberechtigung auf eine EFA. Sie ist an einer zufällig erzeugten Kennung gebunden und nicht an einen konkreten EFA-Teilnehmer. Das Endes es Gültigkeitszeitraums eine Offline Token (expireDate) ist optional und darf die aktuelle Gültigkeitsdauer der Fallakte überschreiten. Ist dieses nicht gesetzt, greift immer die Gültigkeit der Fallakte.

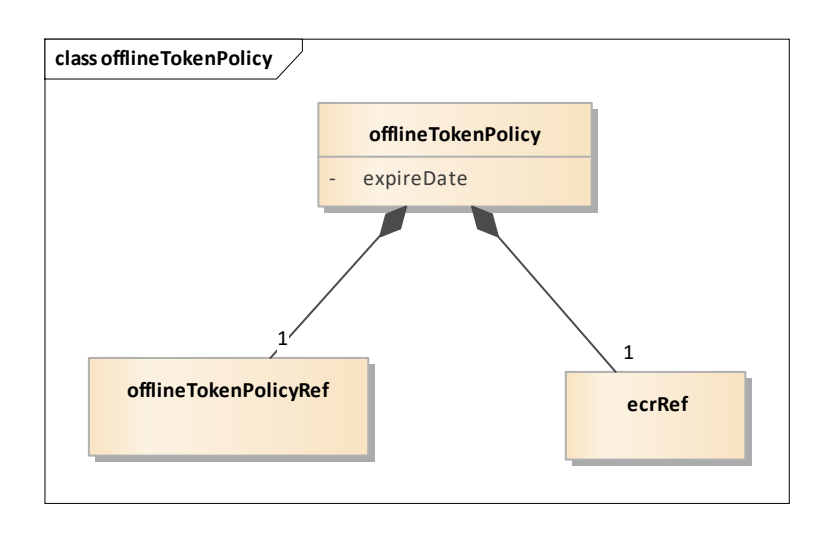

*Abbildung 3 Sicherheitsobjekt offlineTokenPolicy*

#### <span id="page-7-0"></span>**3.1.3. offlineTokenPolicyAssertion**

Dieses Sicherheitsobjekt beschreibt eine signierte Form der offlineTokenPolicy und wird als Nachweis für eine Zugriffsberechtigung verwendet. Die Anwendung erfolgt im Rahmen des Policy-Push Verfahrens und ist nur in Verbindung mit der Klasse subjectIdentity gültig. Eine Verifizierbarkeit der Daten einer offlineTokenPolicyAssertion ist nur gegeben, wenn die offlineTokenPolicyAssertion selbst integer und authentisch ist. Daher muss jede offlineTokenPolicyAssertion von der ausstellenden Stelle signiert werden.

#### <span id="page-7-1"></span>**3.1.4. offlineTokenPolicyRef**

Die Klasse beschreibt eine Kennung an die eine offlineTokenPolicy gebunden ist. Die Kennung setzt sich aus einer kryptografisch sicher erzeugtem Zufallswert und einer Repräsentation der homeCommunityId zusammen. Die Kennung muss gegenüber dritten geheim gehalten werden, da diese einem EFA-Teilnehmer direkten Zugriff auf eine Fallakte ermöglicht.

### <span id="page-7-2"></span>**3.2.Transaktionen**

Die neuen Funktionen der EFA-Akteure werden im Folgenden beschrieben.

#### <span id="page-7-3"></span>**3.2.1. EFA Ressource Manager**

Der EFA Ressource Manager wird um die beiden folgenden Funktionen erweitert:

- registerOfflineToken
- invalidateOfflineToken

#### *3.2.1.1. registerOfflineToken*

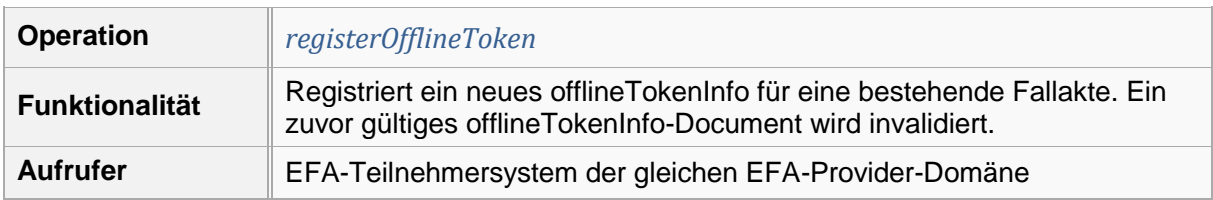

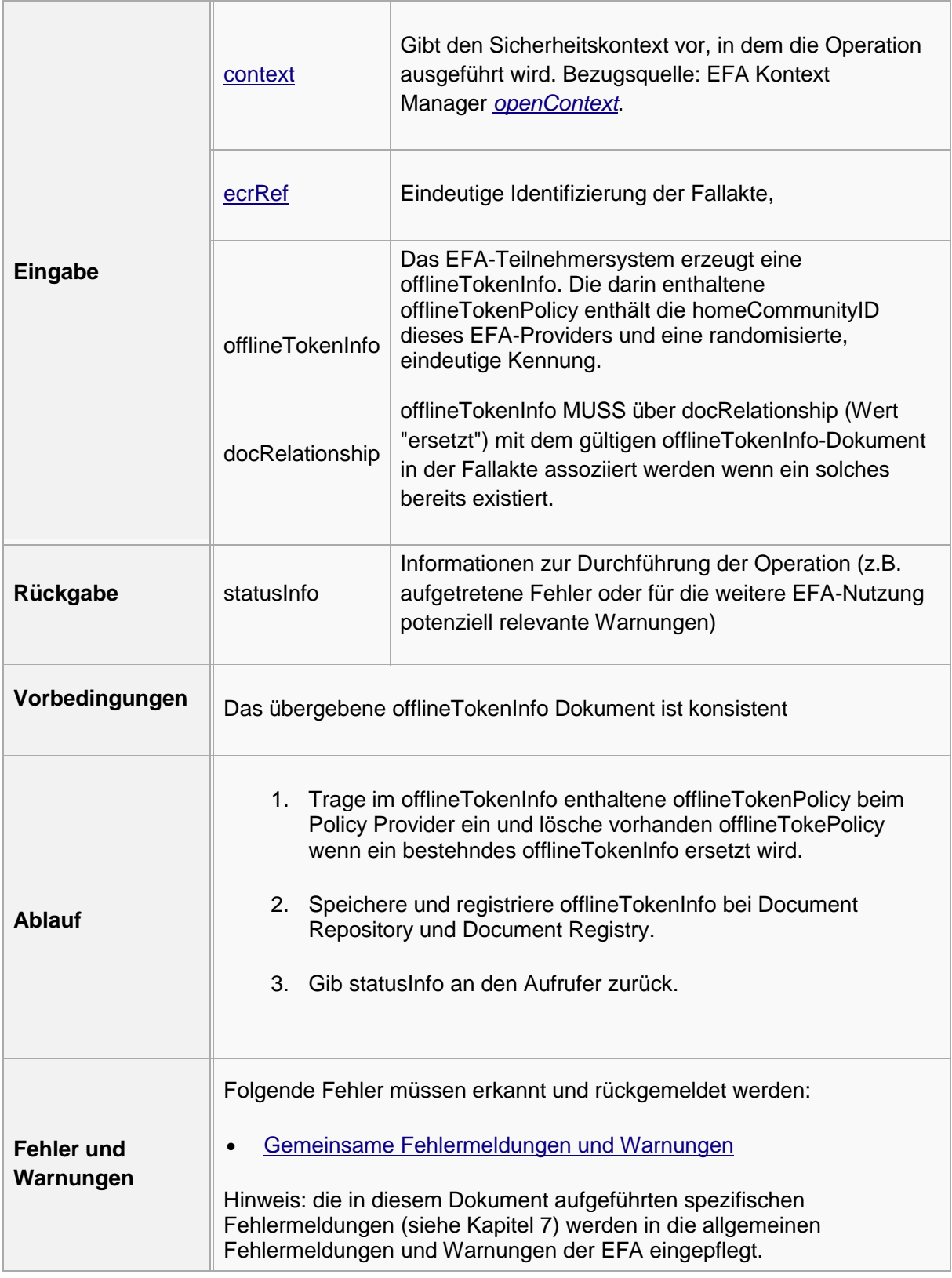

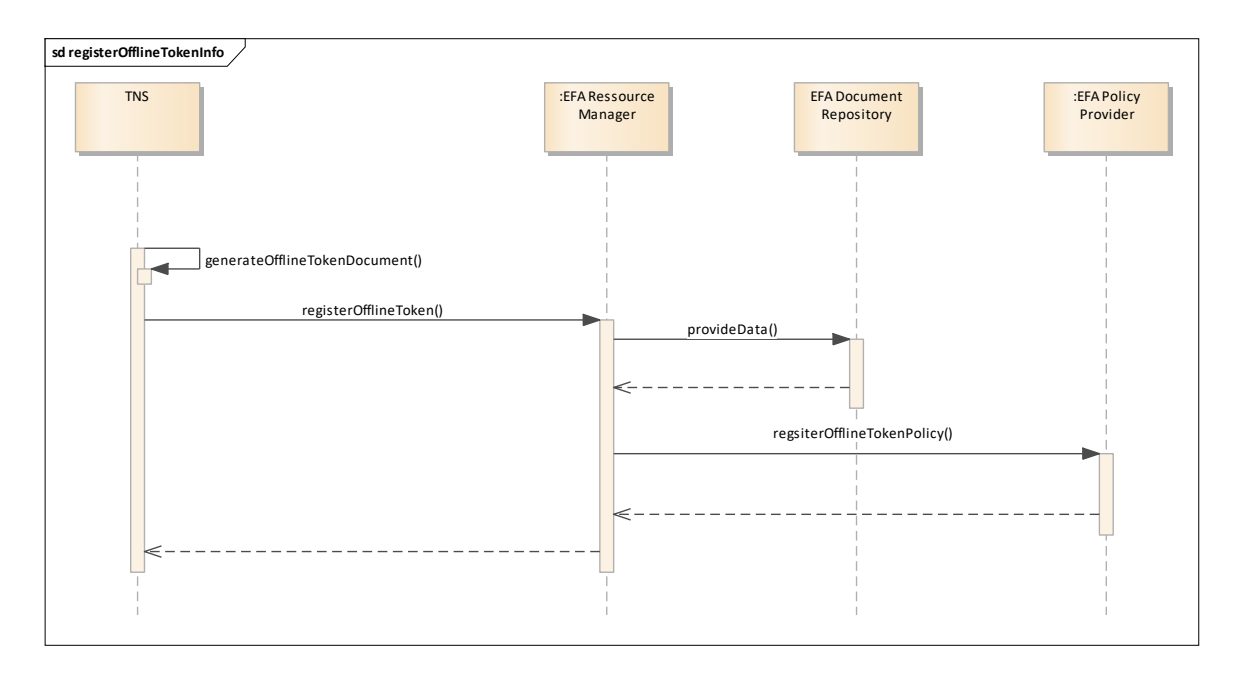

*Abbildung 4 Sequenzdiagramm registerOfflineTokenInfo*

### *3.2.1.2. invalidateOfflineToken*

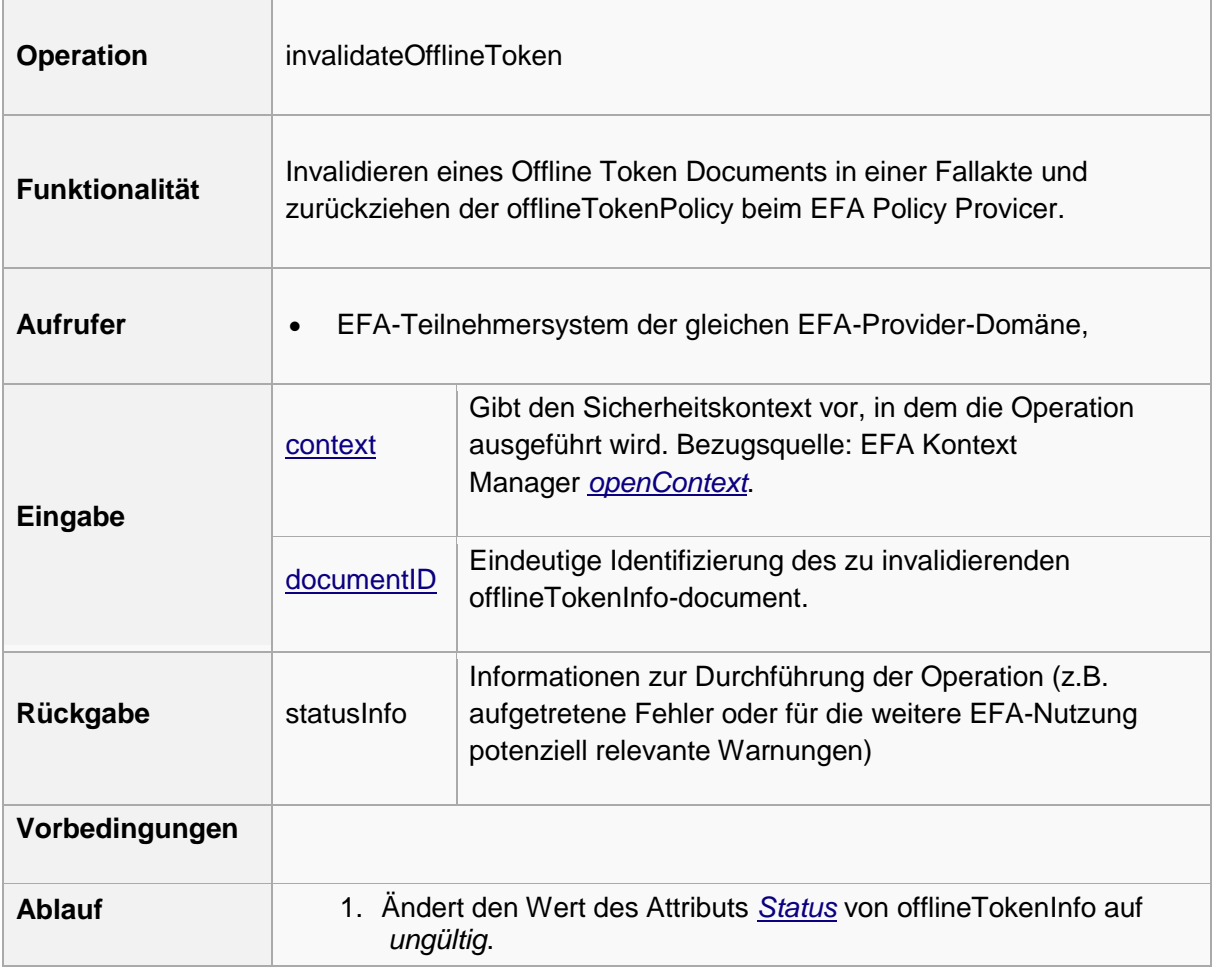

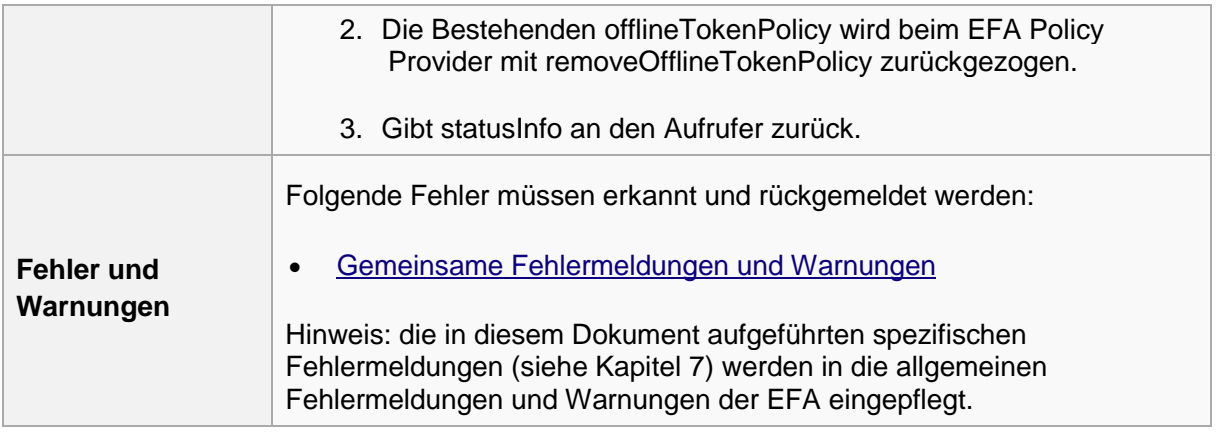

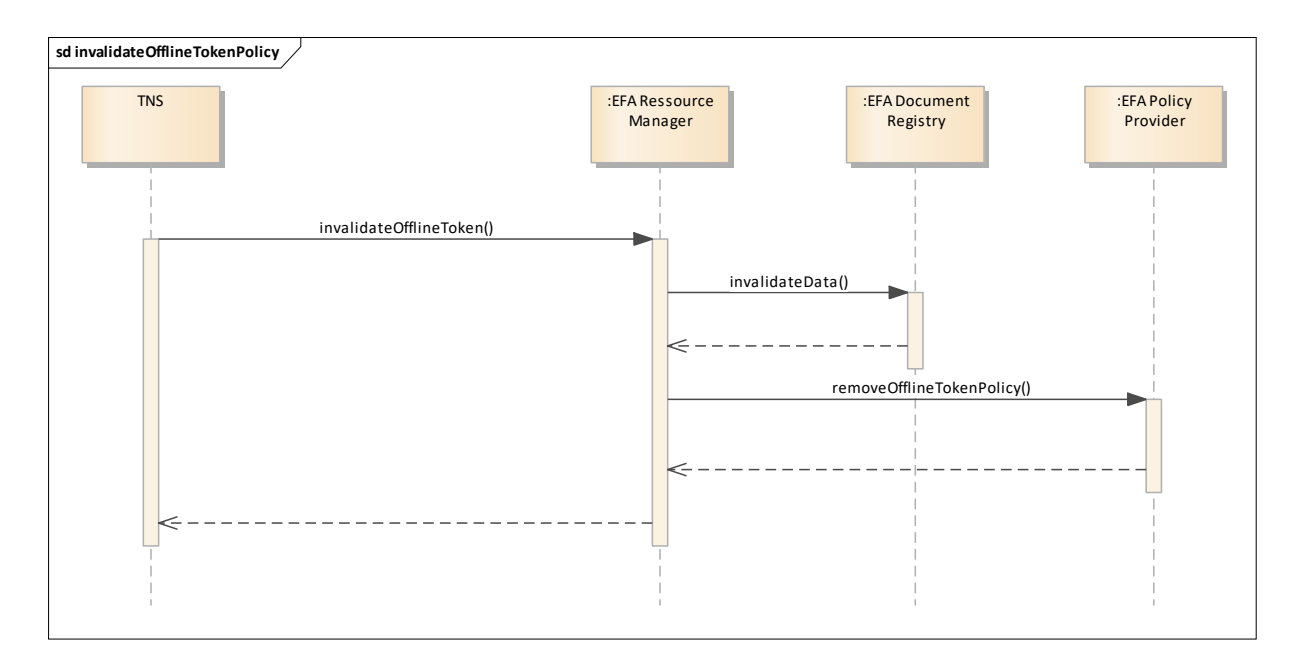

*Abbildung 5 Sequenzdiagramm invalidateOfflineTokenPolicy*

### <span id="page-11-0"></span>**3.2.2. EFA Policy Provider**

Der EFA Policy Provider wird um die folgenden Funktionen erweitert:

- issueOfflineTokenPolicyAssertion
- registerOfflineTokenPolicy
- removeOfflineTokenPolicy

### *3.2.2.1.issueOfflineTokenPolicyAssertion*

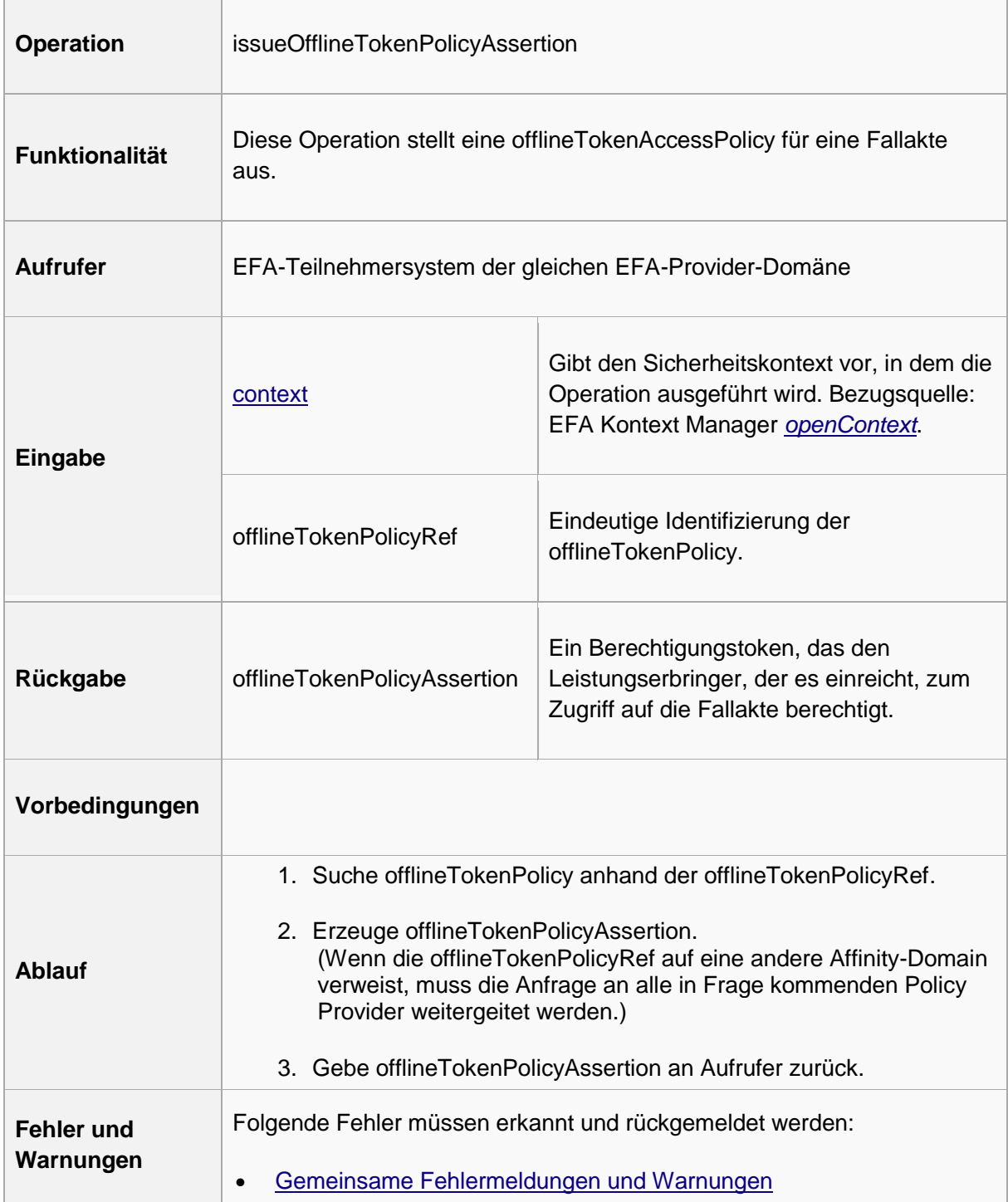

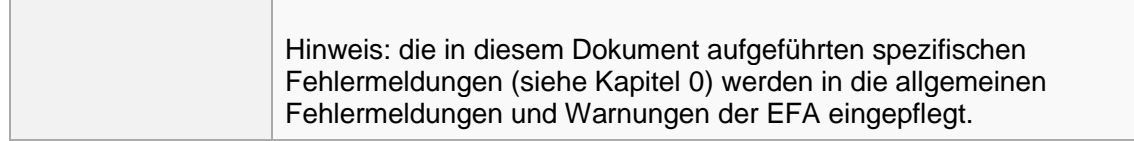

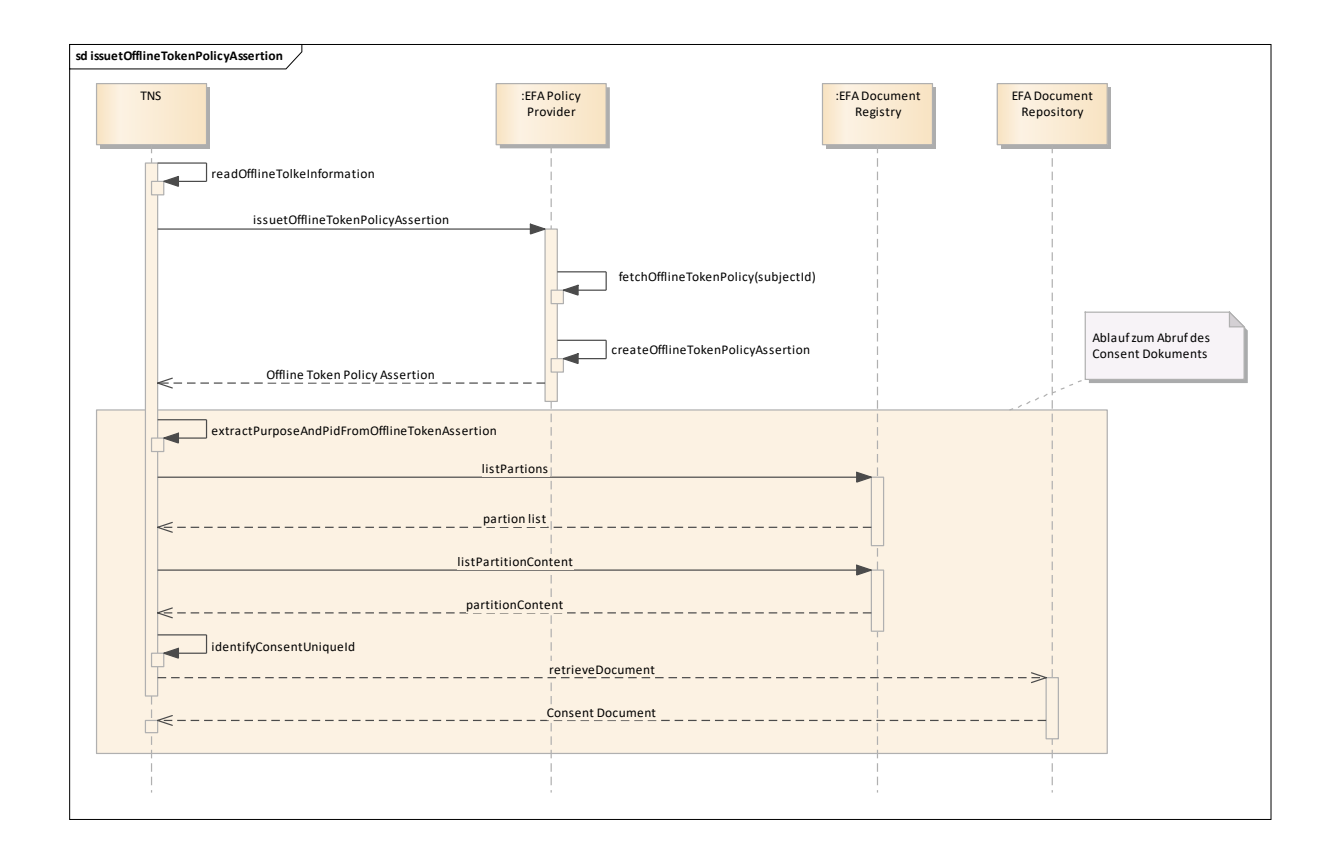

### *3.2.2.2. registerOfflineTokenPolicy*

Diese Transaktion registriert eine offlineTokenPolicy beim EFA Policy Provider. Die Transaktionen registerOfflineTokenPolicy ist in Ihrer Umsetzung nicht spezifiziert. Die Implementierung ist dem Hersteller überlassen.

#### *3.2.2.3. removeOfflineTokenPolicy*

Diese Transaktion zieht eine Offline Token Policy beim EFA Policy Provider zurück Die Transaktionen removeOfflineTokenPolicyist in Ihrer Umsetzung nicht spezifiziert. Die Implementierung ist dem Hersteller überlassen.

### <span id="page-13-0"></span>**4. Technische Umsetzung**

Die technische Umsetzung orientiert sich an der Lösung der ELGA<sup>1</sup> zur e-medikation. Die Gesamtarchitektur der ELGA sieht vor, dass Apotheker dazu berechtigt sind auf mit einem Rezept verknüpfte Dokumente zuzugreifen und die verordnete Medikation einzutragen. Zu diesem Zweck befindet sich eine eindeutige Identifikationsnummer (e-med-id) auf dem Rezept. Dieses Szenario entspricht im Wesentlichen dem eines Offline Tokens.

### <span id="page-13-1"></span>**4.1. Technische Umsetzung Informationsmodell**

### *4.1.1. offlineTokenPolicyRef*

Technisch wird die offlineTokenPolicyRef (Kennung) in der Form UUID^(HomeCommunityId abgebildet. Die homeCommunityId ist für ein Peer 2 Peer Szenario relevant.

Beispiel: 063ee249-7e96-4ab3-8c01-4dcb85366869^1.222.3333

### *4.1.2.offlineTokenPolicy*

**.** 

Die offlineTokenPolicy (Einlöse-Policy) wird durch eine XACML PolicySet mit genau einer Policy abgebildet. Die Struktur der Policy ist in Abschnitt "Policy Attachment for offline token" definiert.

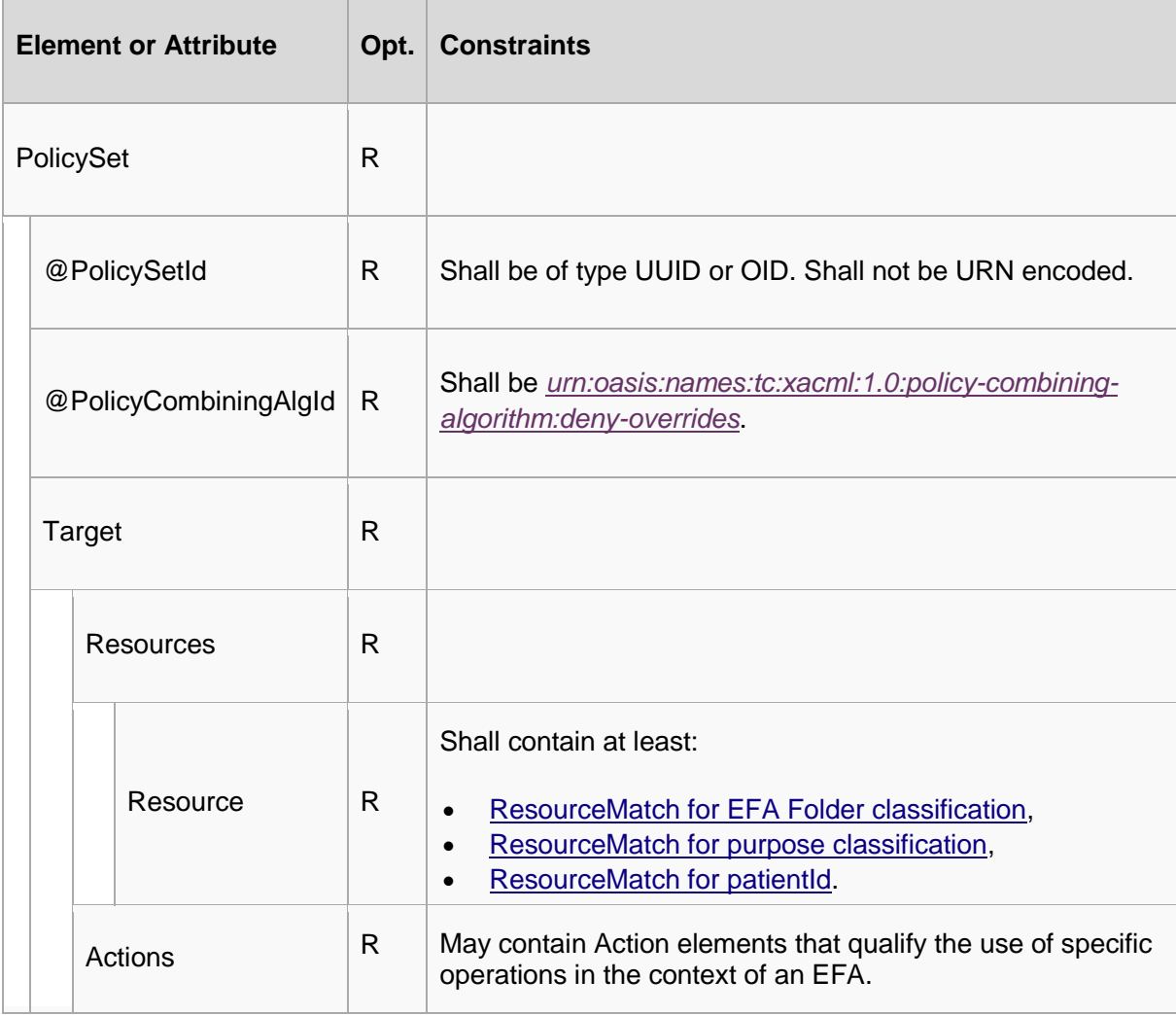

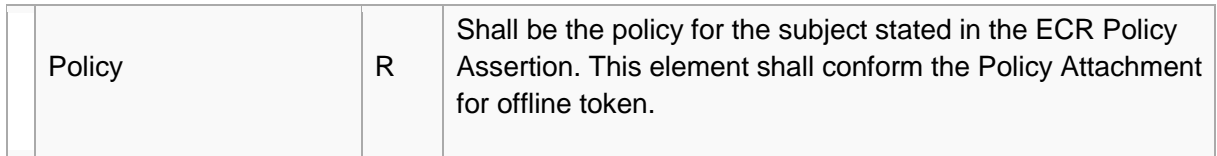

## *4.1.2.1. Policy Attachment for offline token*

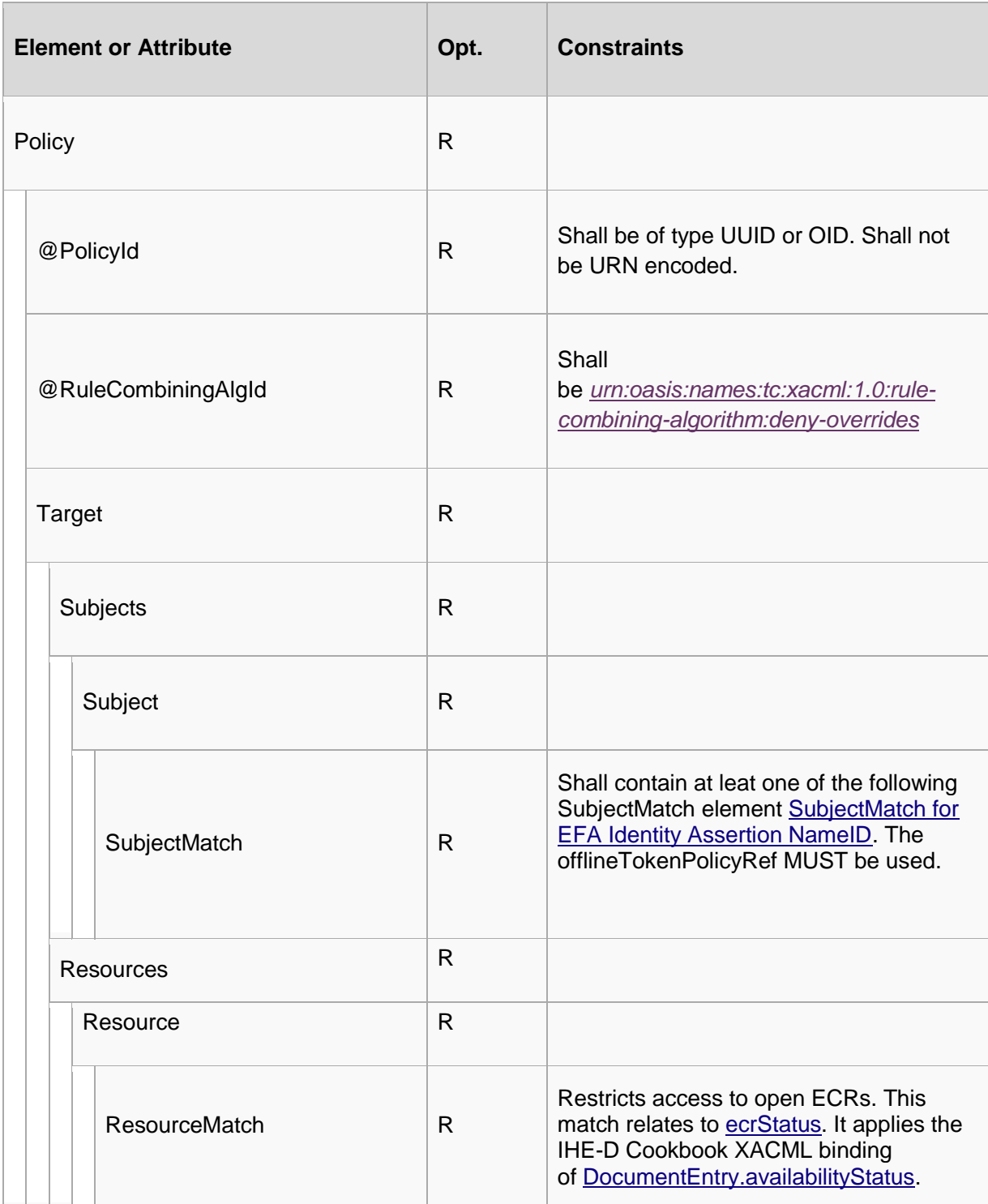

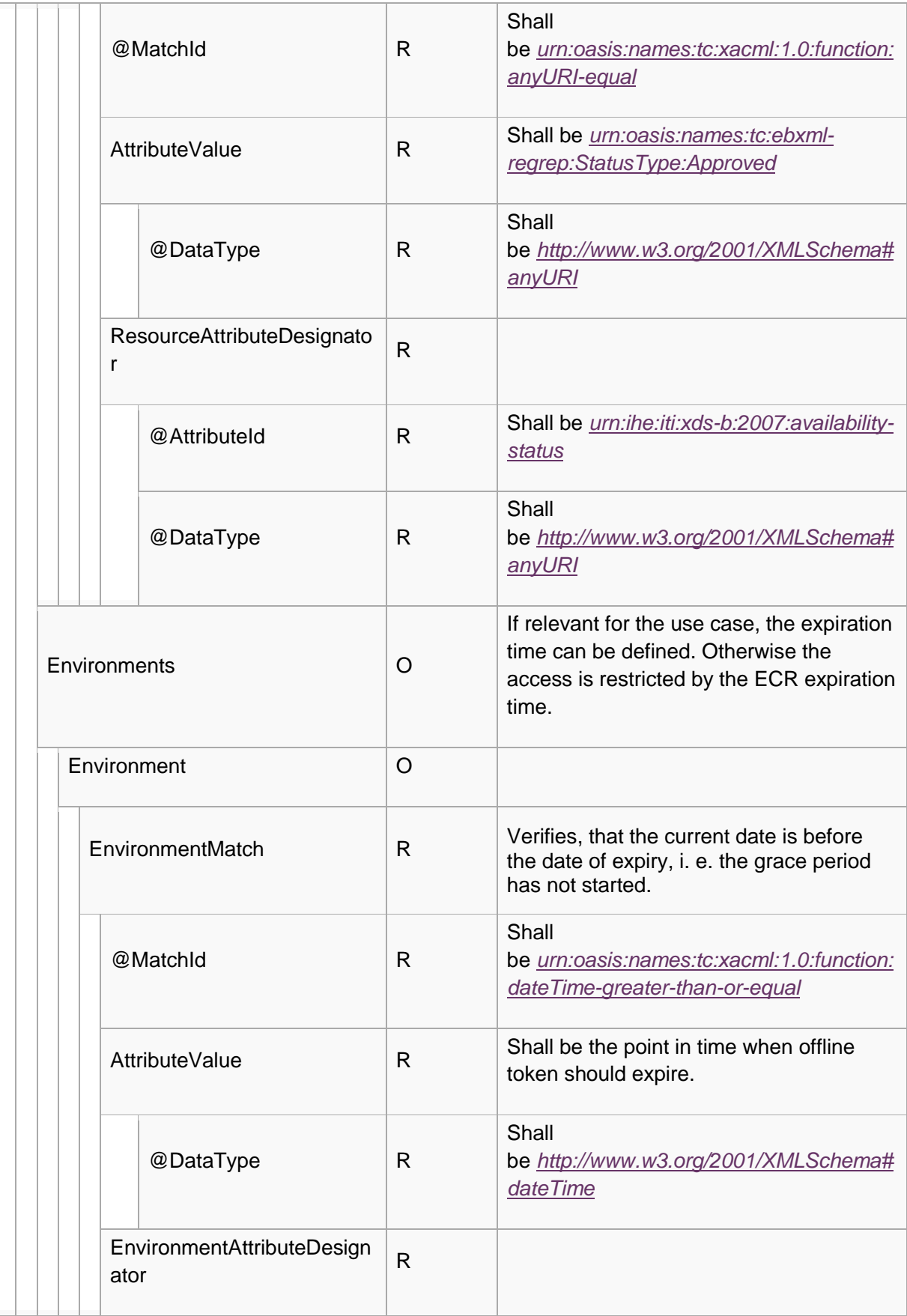

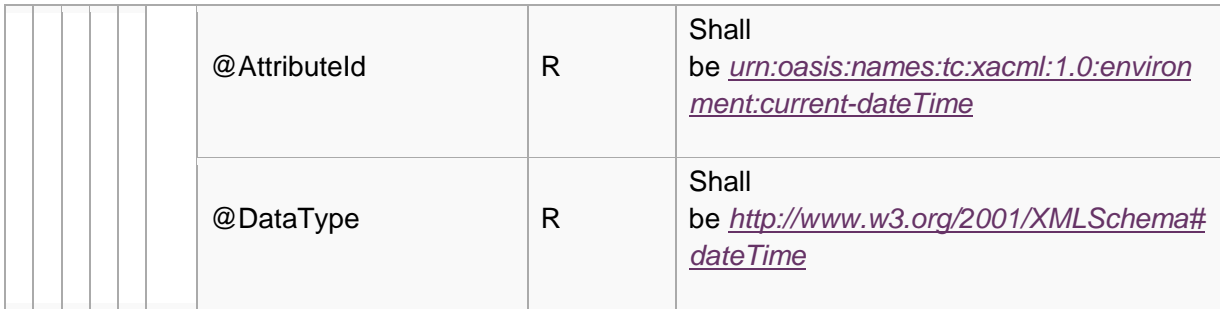

### *4.1.3. offlineTokePolicyAssertion*

Die offlineTokenPolicyAssertion wird technisch als signierte Form eines XACML 2.0 PolicySet abgebildet.

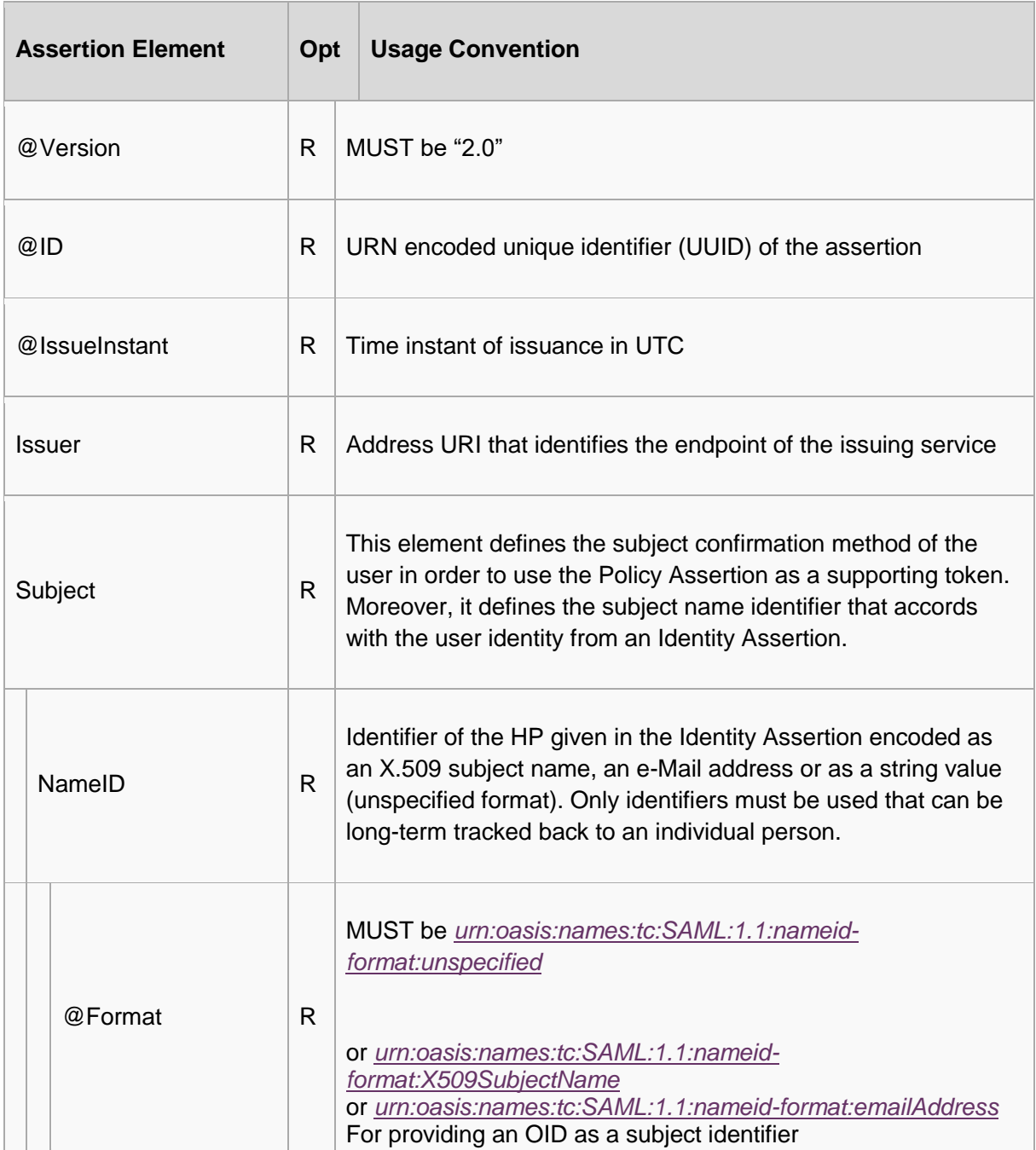

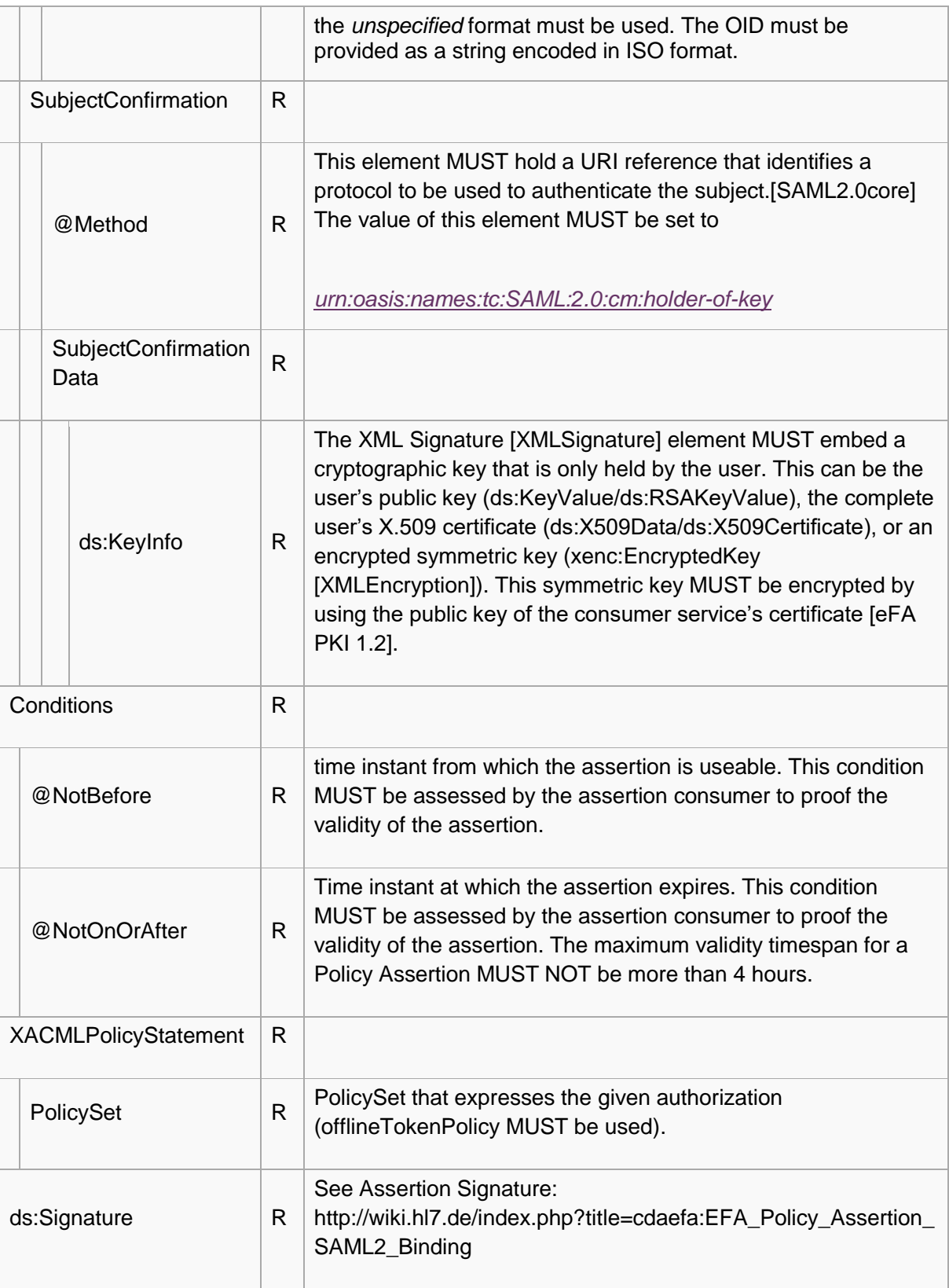

### *4.1.4. offlineTokenInfo*

Die technische Umsetzung von offlineTokenInfo durch Advanced Patient Privacy Consents Content Module (IHE ITI Supplement APPC<sup>2</sup>, Section 5.6). Das im Dokument verwendete PolicySet entspricht der offlineTokenPolicy.

Für das DocumentEntry wird noch ein TypeCode benötigt, damit das OfflineToken-Dokument auch als solches identifiziert werden kann. Diese Abstimmung wird mit der ValueSet-Gruppe von IHE-D durchgeführt

**.** 

<sup>2</sup> http://ihe.net/uploadedFiles/Documents/ITI/IHE\_ITI\_Suppl\_APPC.pdf

### <span id="page-19-0"></span>**4.2. Technische Umsetzung Transaktionen**

### *4.2.1.registerOfflineToken*

Technisch wird die Transaktion registerOfflineToken IHE-XDS Provide and Register Document Set<sup>3</sup> (ITI-41) umgesetzt. Es wird ein Offline Token Dokument in die Elektronische Fallakte eingestellt.

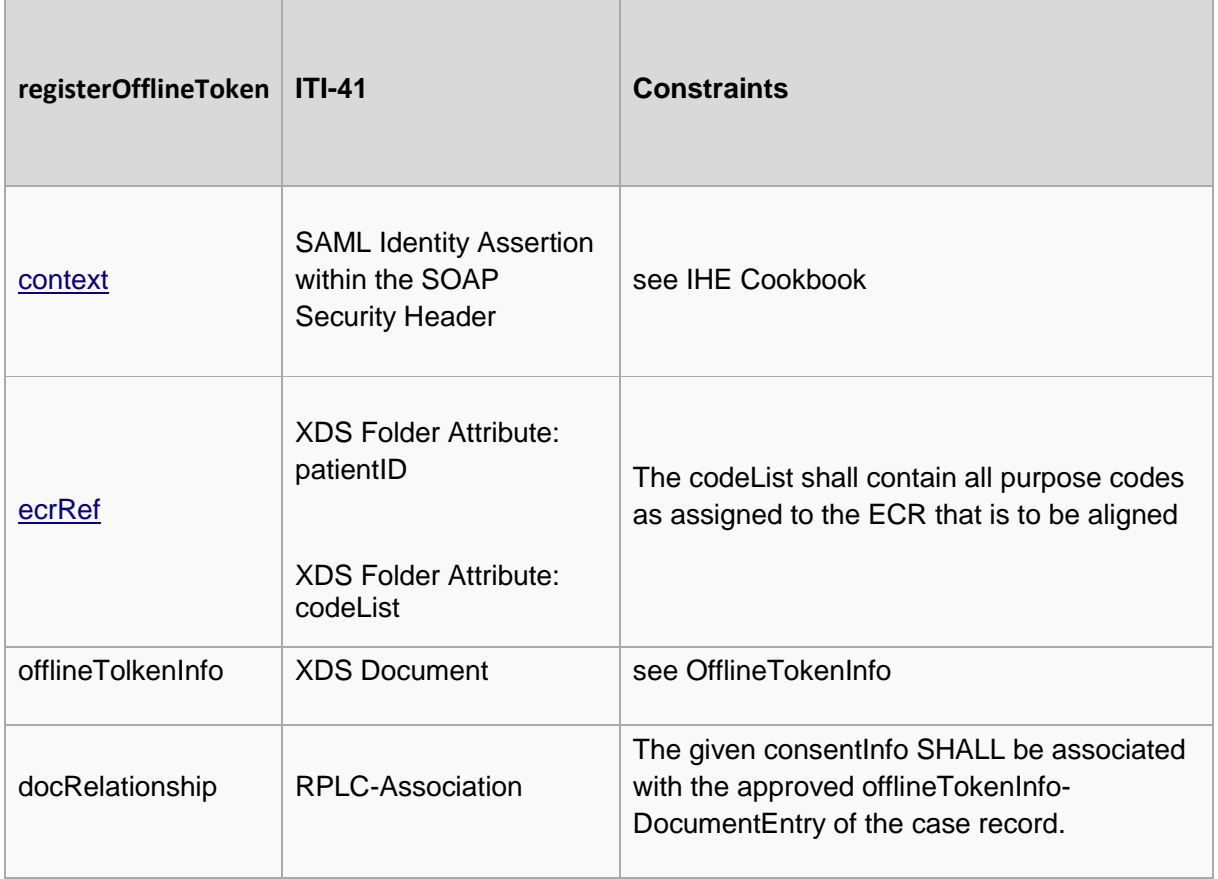

### *4.2.2.invalidateOfflineTokenInfo*

Die technische Umsetzung von invalidateOfflineTokenInfo entspricht den EFA XDS Binding von invalidateData [\(http://wiki.hl7.de/index.php?title=cdaefa:EFA\\_XDS\\_DocumentRegistry\)](http://wiki.hl7.de/index.php?title=cdaefa:EFA_XDS_DocumentRegistry). Zusätzlich muss die mit dem Dokument verknüpfte offlineTokenPolicy vom EFA Provider gelöscht werden.

### *4.2.3.issueOfflineTokenPolicyAssertion*

Die Anfrage wird an einen WS-Trust 1.3<sup>4</sup> konformen Security Token Service gesendet. Um einen Nutzer als EFA-Teilnehmer zu identifizieren muss eine gültige EFA Identity Assertion im Security Header der Anfrage mitgesendet werden. Die Anfrage hat die Struktur einer R*equestSecurityToken* Nachricht wie sie in *WS-Trust 1.3 definiert ist*. Es sollte *SOAP Version 1.2 verwendet werden.* Die Übermittlung der offlineTokenPolicyRef erfolgt als Claim wie in WS-Federation 1.2 spezifiziert.

<sup>-&</sup>lt;br>3

http://www.ihe.net/uploadedFiles/Documents/ITI/IHE\_ITI\_TF\_Vol2b.pdf#nameddest=3\_41\_Provide\_and\_Regi ster\_Docum

<sup>4</sup> http://docs.oasis-open.org/ws-sx/ws-trust/200512/ws-trust-1.3-os.html

Für das *RequestSecurityToken* Element gelten die Bedingungen in der nachfolgenden Tabelle:

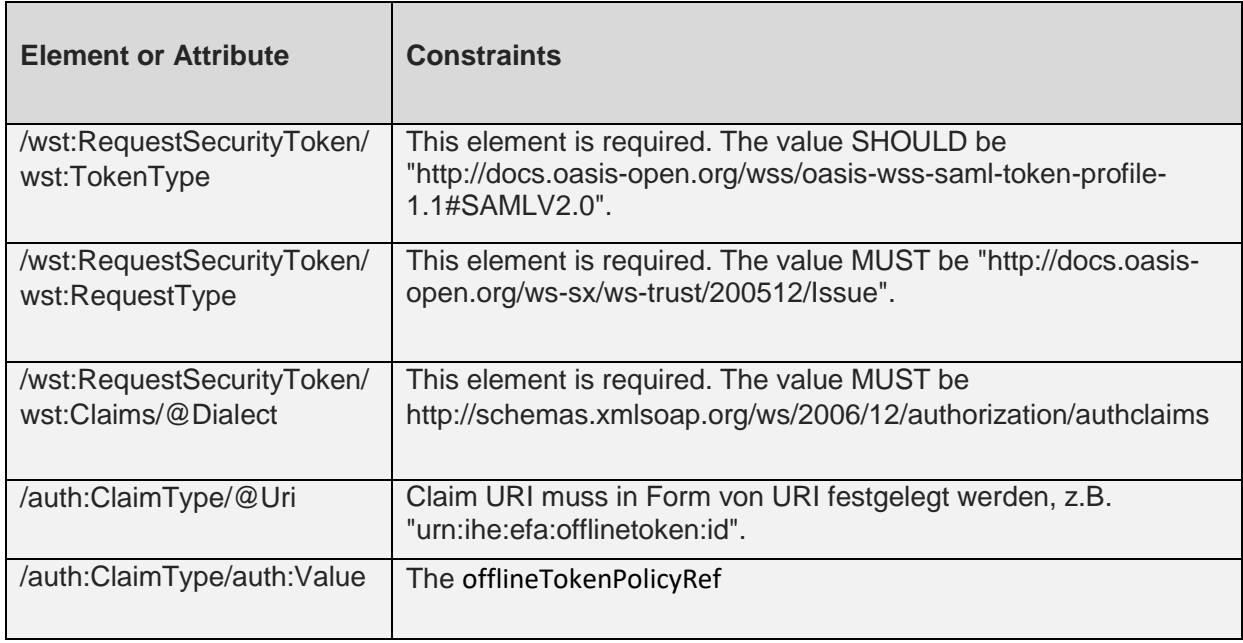

#### Beispiel:

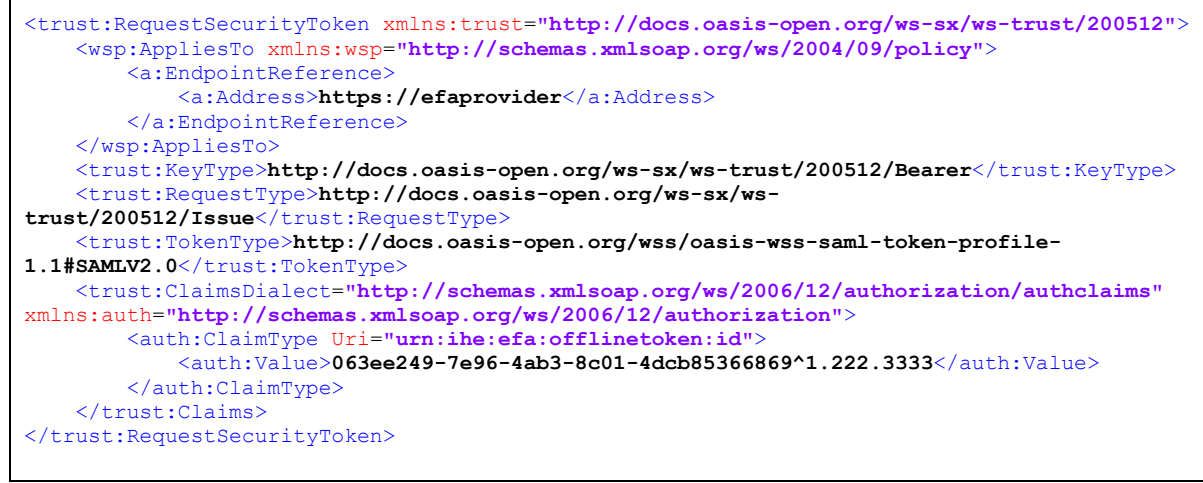

### <span id="page-21-0"></span>**5. Technische Abläufe**

### <span id="page-21-1"></span>**5.1.Token registrieren**

Der technische Ablauf für die Registrierung des Tokens umfasst die folgenden Schritte:

- Das EFA-Teilnehmersystem erzeugt einen kryptografisch starken Zufallswert und kombiniert diesen mit der eigenen homeComunityId zu einer Kennung.
- Das EFA-Teilnehmersystem erzeugt ein Offline Token Dokument mit einer Zugriffs-Policy für eine EFA und der generierten Kennung als subject-id der Policy.
- Das EFA-Teilnehmersystem stellt das Offline Token Dokument in die entsprechende EFA ein.
- Das EFA-Providersystem liest die Policy aus dem Offline Token Dokument aus und speichert diese beim Policy Provider.
- Das EFA-Teilnehmersystem druckt die Kennung als QR-Code aus.

### <span id="page-21-2"></span>**5.2.Token einlösen**

Der technische Ablauf für das Einlösen des Tokens umfasst die folgenden Schritte:

- Das EFA-Teilnehmersystem liest die Kennung aus dem QR-Code ein.
- Das EFA-Teilnehmersystem fragt mit der Kennung die Policy Assertion bei einem dedizierten Security Token Service des Policy Providers ab. Die EFA Identity Assertion des EFA-Teilnehmers wird dabei im Security Header und die Kennung als Claim in einer Request Security Token Nachricht mitgesendet.
- Der Security Token Service sucht die passende Policy für die gesendete Kennung und sendet diese in Form einer signierten Policy Assertion zurück an das EFA-Teilnehmersystem. Entspricht die mitgesendete homeCommunityId nicht der des Security Token Service wird die Nachricht an den entsprechenden Security Token Service weitergeleitet.
- Das EFA-Teilnehmersystem extrahiert den Zweck sowie die Patienten-ID aus der Policy Assertion und kann somit eine EFA abrufen. Mit der Policy Assertion und der EFA Identity Assertion hat das EFA-Teilnehmersystem Zugriff auf die EFA.
- Das EFA-Teilnehmersystem sucht das Consent Dokument aus der EFA und öffnet dieses.
- Das EFA-Teilnehmersystem passt das Consent Dokument der EFA dem Wunsch des Patienten an.

### <span id="page-21-3"></span>**5.3.Token invalidieren**

Der technische Ablauf zum Invalidieren des Tokens umfasst die folgenden Schritte:

- Das EFA-Teilnehmersystem ermittelt die EntryUUID des Offline Token Dokuments.
- Das EFA-Teilnehmersystem invalidiert den DocumentEntry des Offline Token Dokuments.
- Das EFA-Providersystem entfernt die verknüpfte Offline Token Policy beim Policy Provider.

### <span id="page-22-0"></span>**6. ATNA Audit Trail**

Für das ATNA Audit Trail Binding werden zusätzliche Events spezifiziert.

<span id="page-22-1"></span>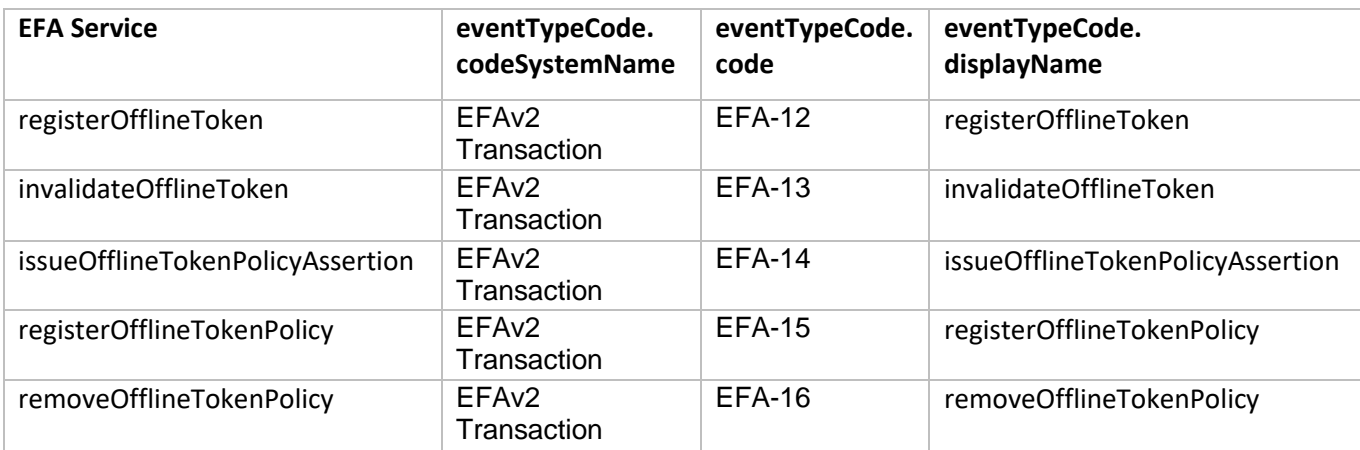

### <span id="page-23-0"></span>**7. Fehlermeldungen und Warnungen**

Die bestehenden Fehlermeldung und Warnungen der EFA (siehe:

[http://wiki.hl7.de/index.php?title=cdaefa:EFA\\_Fehlermeldungen\\_und\\_Warnungen](http://wiki.hl7.de/index.php?title=cdaefa:EFA_Fehlermeldungen_und_Warnungen) ) werden wie folgt ergänzt:

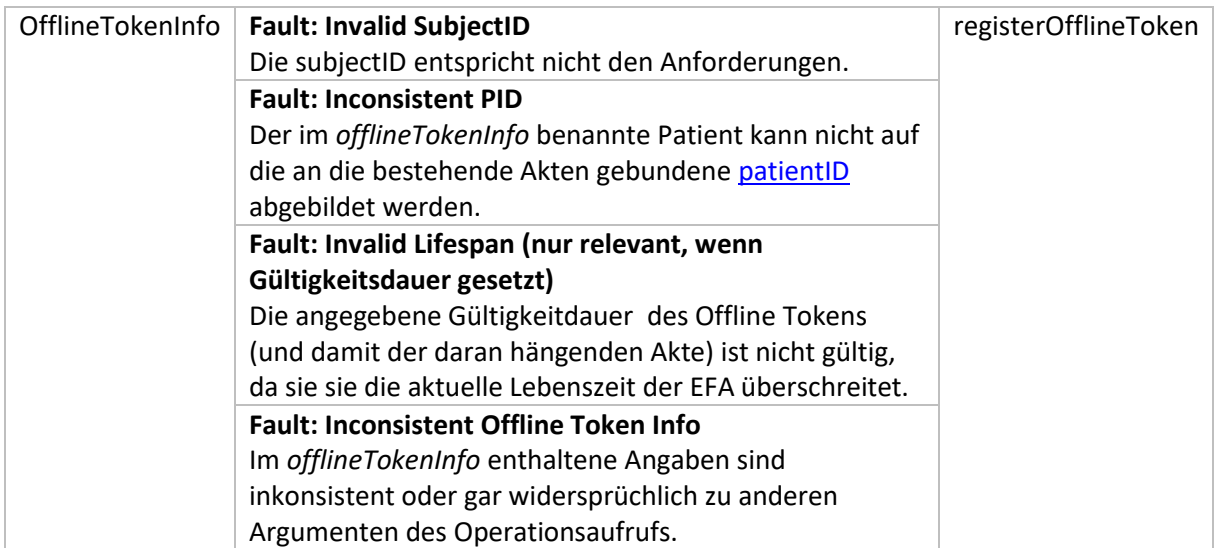